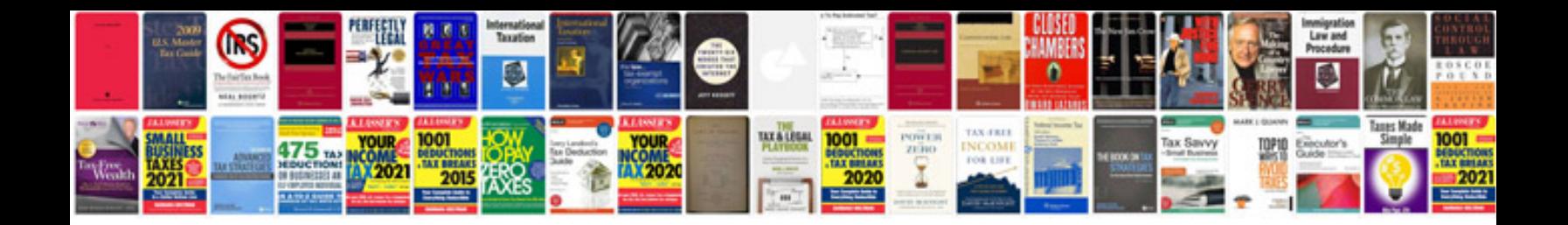

## **Normalization in databases with examples**

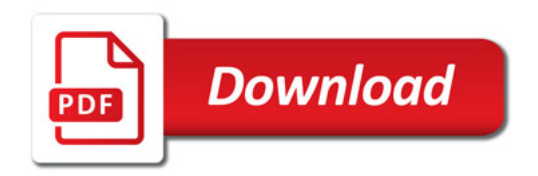

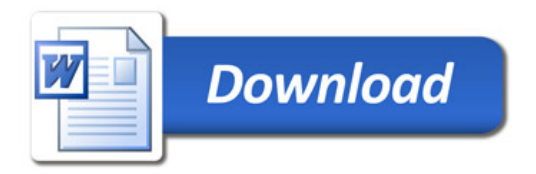